#### **RENCANA PELAKSANAAN PEMBELAJARAN DALAM JARINGAN**

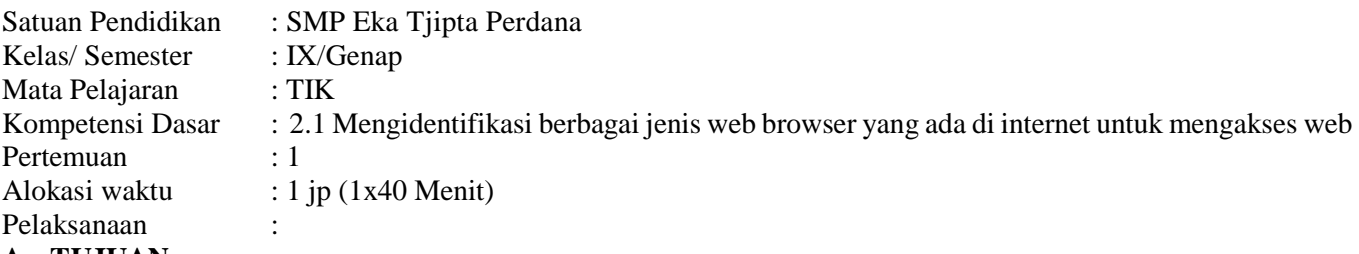

### **A. TUJUAN**

- 1. Setelah menyaksikan slide presentasi tentang web browser siswa mampu mengidentifikasi fungsi web browser
- 2. Setelah menyaksikan slide presentasi tentang web browser siswa mampu menggunakan perangkat lunak browser untuk mengakses internet
- 3. Setelah menyaksikan slide presentasi tentang web browser siswa mampu menuliskan nama domain internet
- 4. Setelah menyaksikan slide presentasi tentang web browser siswa mampu menunjukkan situs yang menyediakan search engine

#### **B. MODEL/PENDEKATAN DAN METODE**

**Model** : Problem Base Learning, **Pendekatan** : Santifik, **Metode** : Diskusi

## **C. MEDIA/ALAT DAN SUMBER BELAJAR**

Media/Alat : Slide presentasi tentang web browser, google meet, whatsapp group Sumber Belajar : Buku Paket TIK Kelas 9 halaman 63-76, internet : https://idcloudhost.com/apa-itu-webbrowser-jenis-jenis-fungsi-manfaat-dan-cara-menggunakannya/

## **D. KEGIATAN PEMBELAJARAN**

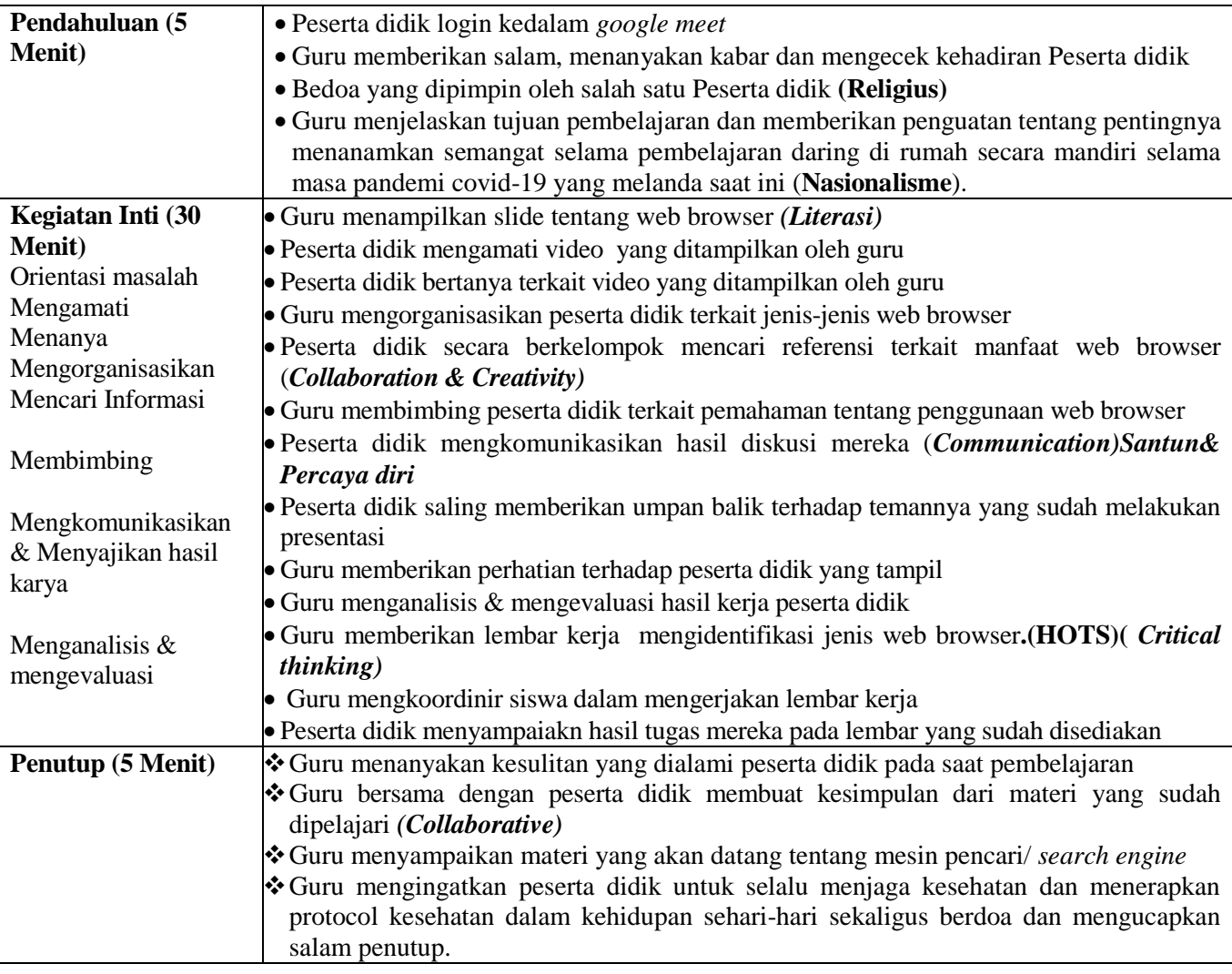

#### **E. PENILAIAN**

**Penilaian Sikap :** Jurnal sikap, **Penilaian Pengetahuan** : Tertulis

Mengetahui Rungau Raya, Januari 2022<br>Kepala SMP Eka Tjipta Perdana kepalan Kuru Mata Pelajaran Kepala SMP Eka Tjipta Perdana

**Kristomos Ebenezer Silalahi, S.Pd.M.M.**<br>
NIK. 13722 **Edy Kristianto**<br>
NIK. 13616 NIK. 13722

## **Penilaian Lembar kerja**

1. Indikator, teknik dan bentuk instrumen:

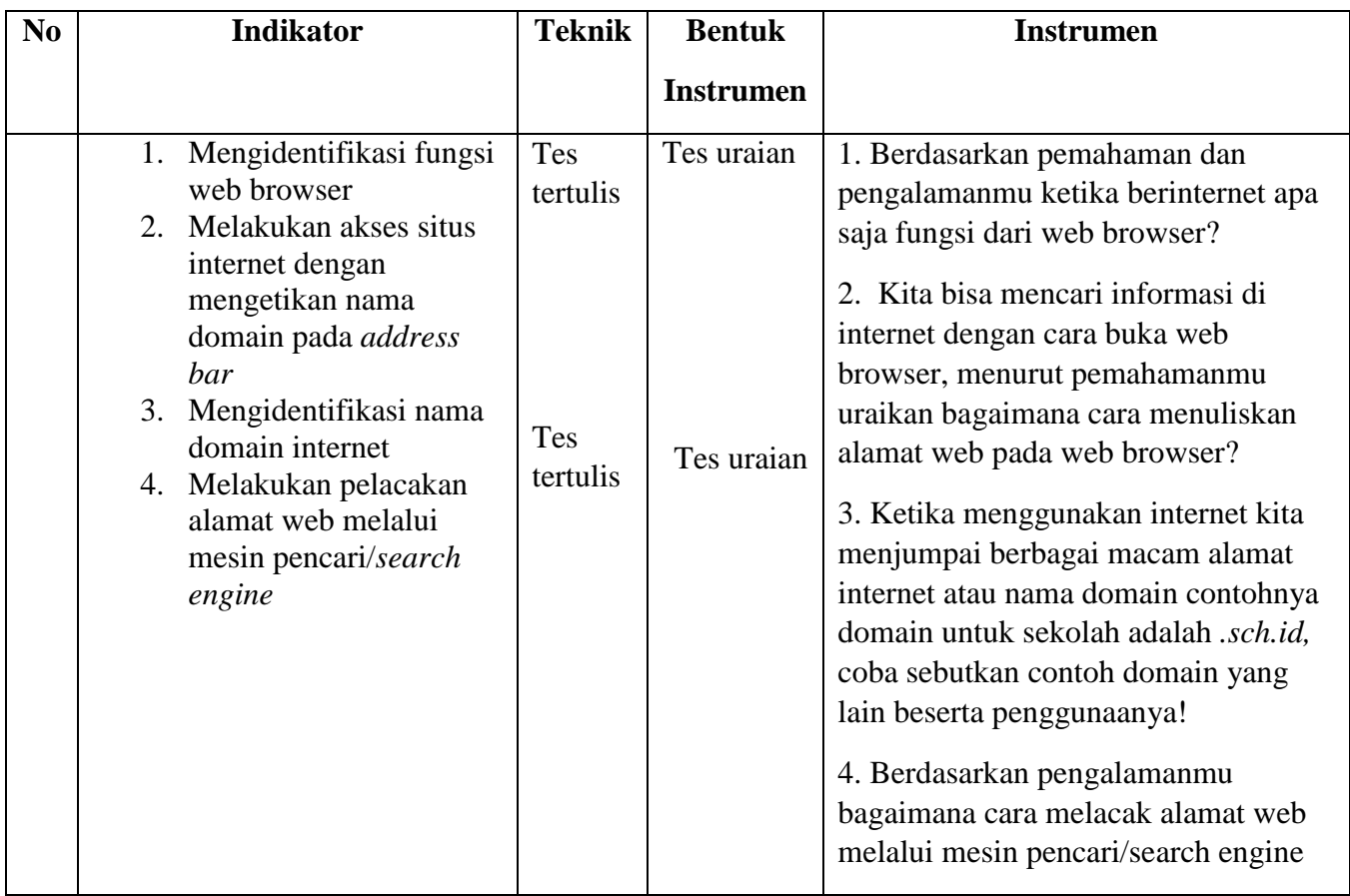

# **Kunci Jawaban dan Pedoman Penskoran**

![](_page_1_Picture_271.jpeg)